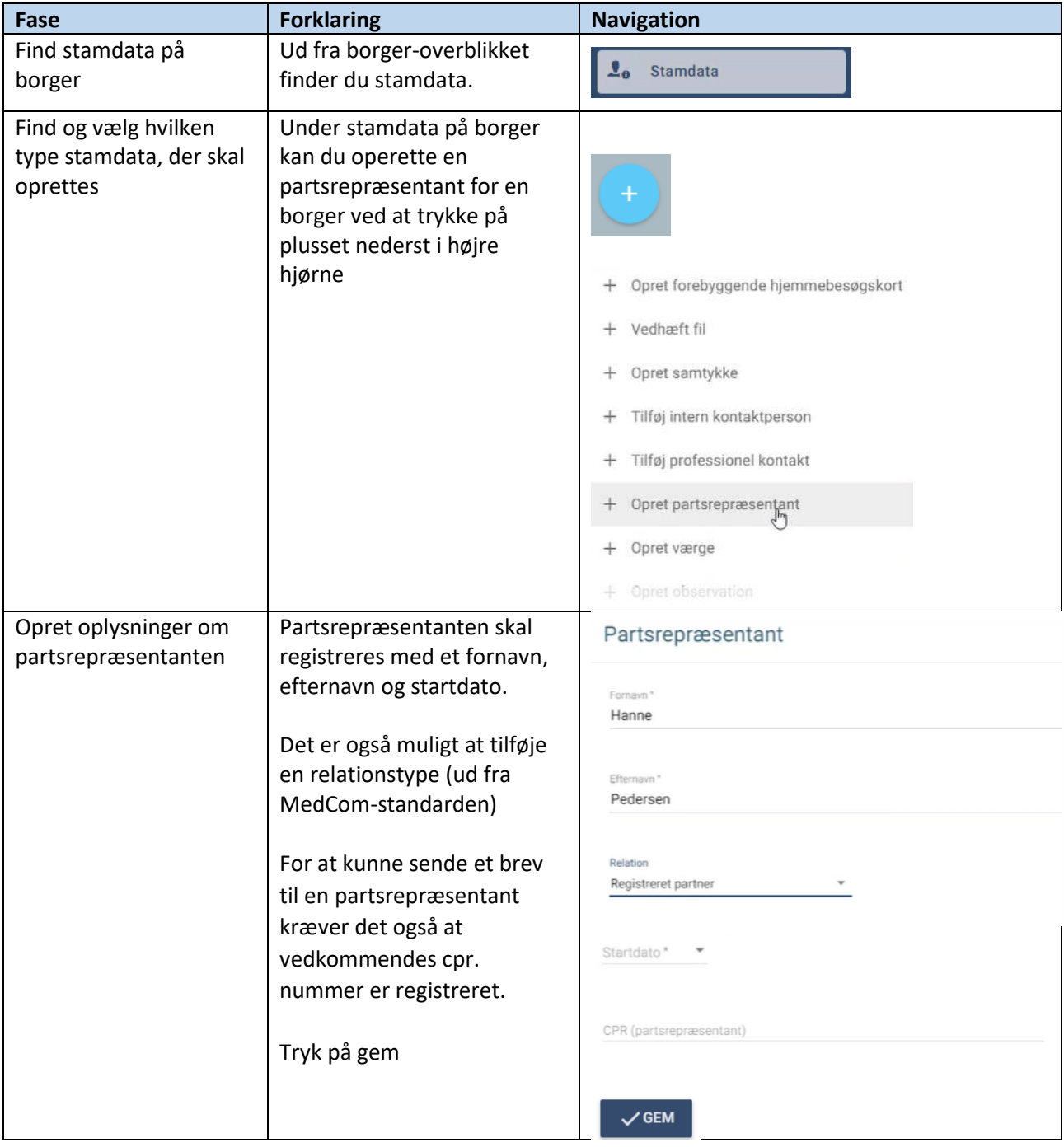

## Stamdata – Opret partsrepræsentant for en borger (WEB)

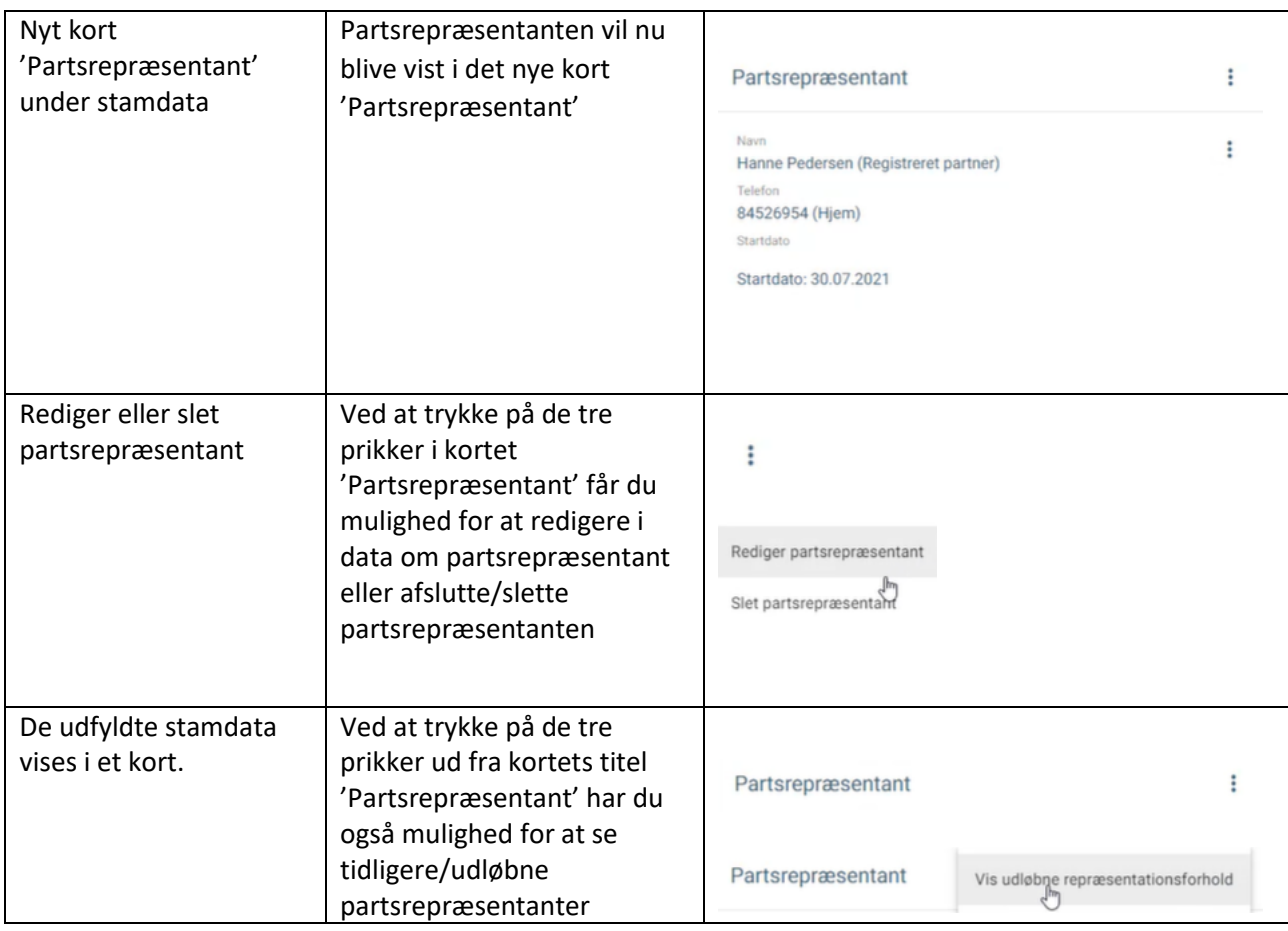

## Ændringslog

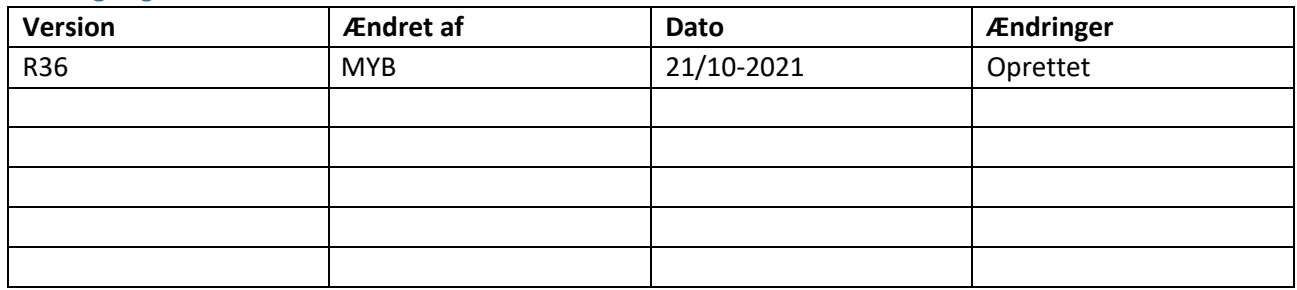